## <span id="page-0-0"></span>Nussinov-Algorithmus

#### Peter N. Robinson

Institut für medizinische Genetik Charité Universitätsmedizin Berlin

18. Dezember 2015

E

 $2Q$ 

## Bioinformatik der RNA-Faltung

- Zahlreiche Algorithmen
- Dynamic programming
- **•** Freie Energie
- Hier stellen wir einen vereinfachten DP-Algorithmus vor (Nussinov)

つひひ

## Bioinformatik der RNA-Faltung

- Dominiert wird eine RNA Struktur von den Basenpaaren die sich zwischen komplementären Basen bilden.
- **Die meisten dieser Basenpaarungen sind Watson-Crick** Basenpaare.
- **•** "Palindrome" häufig

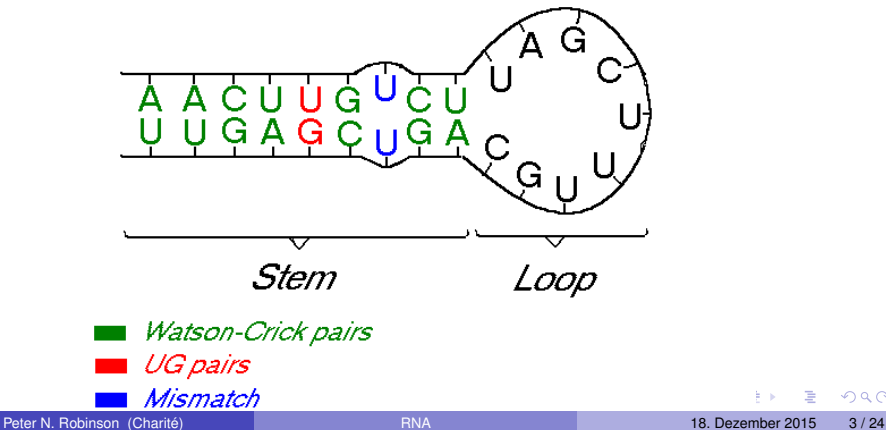

つひひ

## Bioinformatik der RNA-Faltung

- Eine vereinfachte Version des Nussinov-Algorithmus versucht, die Anzahl der gepaarten Basen zu maximieren
- Unser Score: +1 für Basenpaar, 0 für alles Andere
- Wir betrachten eine RNA-Sequenz 1,2,...,*n*

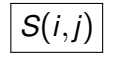

*S*(*i*,*j*) Max. Score für die Subsequenz *i*,*i* +1,...,*j*.

*S*(*i*,*j*) kann rekursiv berechnet werden (Dynamic programming)

つひい

RNA-Faltung: DP (1)

#### Falls *i*,*j* ein WC-Baasenpaar sind  $S^1(i,j) = 1 + S(i+1,j-1)$

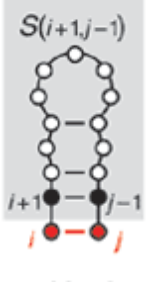

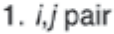

4 0 8 4

 $\mathbf{F} = \mathbf{d}$ 

Ξ

重

 $2Q$ 

RNA-Faltung: DP (2)

Falls *i* ungepaart bleibt  $S^2(i,j) = S(i+1,j)$ 

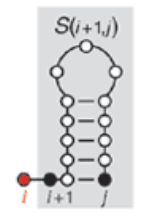

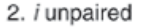

**←ロト ← 伊** 

 $\mathbf{F} = \mathbf{d}$ 

E

 $2Q$ 

E

×

RNA-Faltung: DP (3)

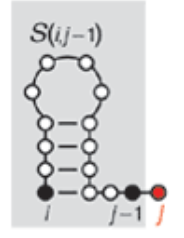

Falls *j* ungepaart bleibt  $S^3(i,j) = S(i,j-1)$ 

3. j unpaired

4.0.3.4

同  $\mathbf{F} = \mathbf{d}$  重

E

 $2Q$ 

## RNA-Faltung: DP (4)

Falls *i*,*j* jeweils mit anderen Nukleotiden gepaart sind, handelt es sich um eine Bifurkation, die Struktur *S*(*i*,*j*) besteht dann aus den Strukturen für zwei Subsequenzen *i*,..., *k* und *k* +1,...,*j*:

$$
S^4(i,j) = \max_{i < k < j} S(i,k) + S(k+1,j)
$$

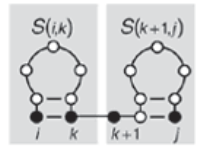

4. Bifurcation

 $\Omega$ 

## RNA-Faltung: Dynamic programming

- Falls *i* und *j* also ein Basenpaar bilden, wird dem Score ein Punkt hinzugefügt, ganz egal was die Struktur der Subsequenz *i* + 1, . . . , *j* − 1 ist
- Daher müssen wir den Score für *S*(*i* +1,*j* −1) nicht neu berechnen
- Ähnliche Argumente gelten für die anderen drei Möglichkeiten
- Der optimale Score *S*(*i*,*j*) ist daher lediglich das Maximum der vier Optionen

$$
S(i,j) = \max \begin{cases} 1 + S(i+1,j-1) \\ S(i+1,j) \\ S(i,j-1) \\ \max_{i < k < j} S(i,k) + S(k+1,j) \end{cases}
$$

 $QQ$ 

## RNA-Faltung: Dynamic programming

• Realistischere Algorithmen betrachten Stems, Haarnadelstrukturen, Bulges, innere Schleifen, auch Pseudoknoten

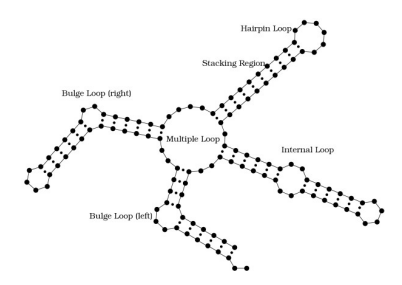

Grafik: Steffen P, Giegerich R (2005) *BMC Bioinformatics* **6**:224.

つひひ

## Initialization

- 1:  $s = newMatrix(n, n)$  $2 \cdot$  **for**  $i \leftarrow 2$  to *n* **do** 3:  $s[i, i-1] \leftarrow 0$ 4: **end for** 5: **for**  $i \leftarrow 1$  to  $n$  **do** 6:  $s[i, i] \leftarrow 0$ 7: **end for**
	- DP-Matrix initialisieren
	- Nur die Hälfte der Matrix wird verwendet
	- Wir analysieren die Faltung der Sequence GGGAAAUCC

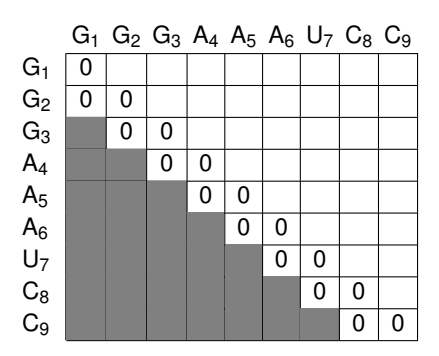

 $QQQ$ 

イロト イ押ト イヨト イヨト

## Füllen der Matrix (1)

1: for 
$$
s \leftarrow 2
$$
 to *n* do  
\n2:  $i \leftarrow 0$   
\n3: for  $j \leftarrow s$  to *n* do  
\n4:  $i \leftarrow i+1$   
\n5:  $s[i,j] \leftarrow max(a,b,c,d)$   
\n6: end for  
\n7: end for

- Die For-Schleifen besuchen ο sukzessive die Nebendiagonalen
- Die DP-Rekursion prüft vier  $\bullet$ Möglichkeiten (a,b,c,d):

$$
S(i,j) = \max \begin{cases} a) & \delta(i,j) + S(i+1,j-1) \\ b) & S(i+1,j) \\ c) & S(i,j-1) \\ d) & \max_{i < k < j} S(i,k) + S(k+1,j) \end{cases}
$$

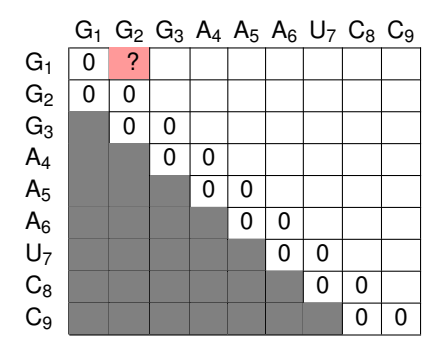

重

 $2Q$ 

# Füllen der Matrix (2)

1: **for**  $s \leftarrow 2$  to *n* **do**<br>2:  $i \leftarrow 0$ 2: *i* ← 0<br>3: for *j* ∢ 3: **for**  $j \leftarrow s$  to *n* **do**<br>4:  $i \leftarrow i+1$ <br>5:  $s[i,j] \leftarrow max($  $i \leftarrow i+1$ 5:  $s[i,j] \leftarrow max(a,b,c,d)$ <br>6: end for 6: **end for**

7: **end for**

**• Die DP-Rekursion prüft** vier Möglichkeiten (a,b,c,d)

$$
S(i,j) = \max \begin{cases} a) & \delta(i,j) + S(i+1,j-1) \\ b) & S(i+1,j) \\ c) & S(i,j-1) \\ d) & \max_{i < k < j} S(i,k) + S(k+1,j) \end{cases}
$$

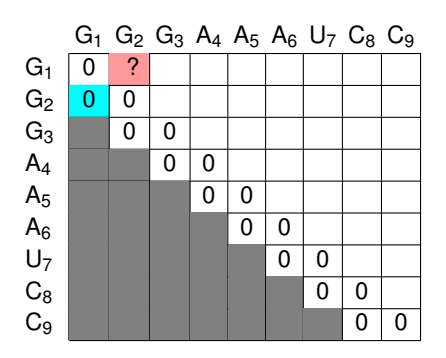

- $\bullet$  Option a) prüft, ob eine Basenpaarung der Nukleotiden *i* und *j* gibt  $(\delta(i,j))$ .
- Prüfe, ob die Basenpaarung *i*.*j* zusammen mit dem vorausgegangen Alignment in *s*[*i* + 1,*j* −1] (in blau) einen maximalen Score hat
- $\bullet$   $\delta(2,1)$  ergibt 0, weil *G*<sub>2</sub> und *G*<sub>1</sub> nicht paaren können.

• 
$$
\delta(i,j) + s[i+1,j-1] = \delta(1,2) + s[2,1] = 0 + 0 = 0.
$$

 $200$ 

## Füllen der Matrix (3)

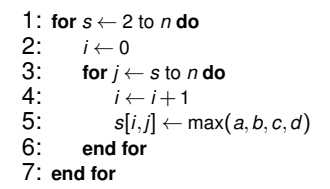

Die DP-Rekursion prüft vier Möglichkeiten (a,b,c,d)

$$
S(i,j) = \max \begin{cases} a) & \delta(i,j) + S(i+1,j-1) \\ b) & S(i+1,j) \\ c) & S(i,j-1) \\ d) & \max_{i < k < j} S(i,k) + S(k+1,j) \end{cases}
$$

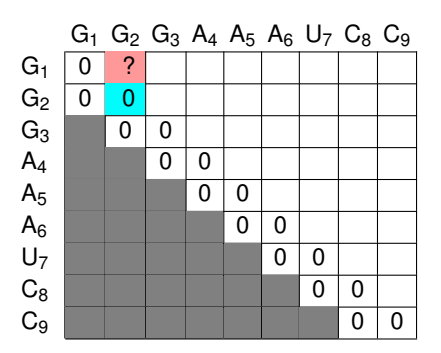

- Option b) prüft, ob das vorausgegangene Alignment *s*[*i* + 1,*j*] (in blau) zusammen mit einem ungepaarten Nukleotid *i* einen maximalen Score hat
- $s[i+1,j] = s[2,2] = 0.$

- B

 $2Q$ 

イロト イ押ト イヨト イヨト

## Füllen der Matrix (4)

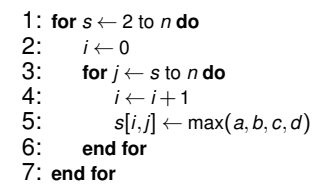

Die DP-Rekursion prüft vier Möglichkeiten (a,b,c,d)

$$
S(i,j) = \max \begin{cases} a) & \delta(i,j) + S(i+1,j-1) \\ b) & S(i+1,j) \\ c) & S(i,j-1) \\ d) & \max_{i < k < j} S(i,k) + S(k+1,j) \end{cases}
$$

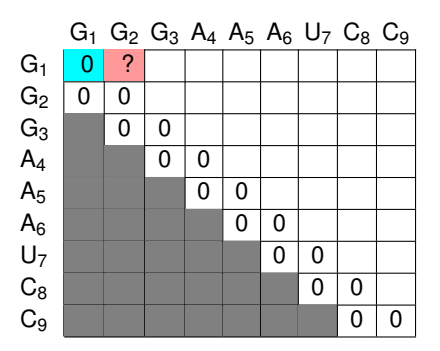

- Option c) prüft, ob das vorausgegangene Alignment *s*[*i*,*j* −1] (in blau) zusammen mit einem ungepaarten Nukleotid *j* einen maximalen Score hat
- $\bullet$  *s*[*i*,*j* − 1] = *s*[1,1] = 0.

- a

 $2Q$ 

## Füllen der Matrix (5)

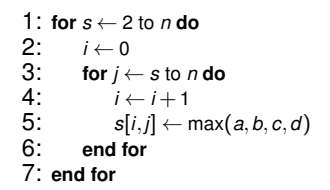

Die DP-Rekursion prüft vier Möglichkeiten (a,b,c,d)

$$
S(i,j) = \max \begin{cases} a) & \delta(i,j) + S(i+1,j-1) \\ b) & S(i+1,j) \\ c) & S(i,j-1) \\ d) & \max_{i < k < j} S(i,k) + S(k+1,j) \end{cases}
$$

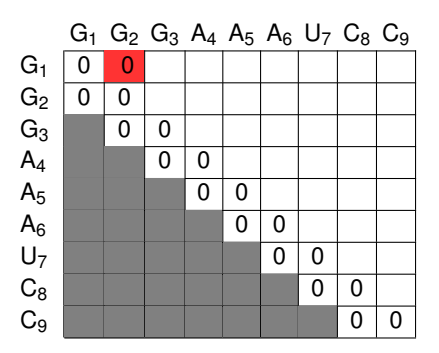

Option d) ist in diesem Schritt nicht möglich, weil es bei *i* = 1,*j* = 2 keine Ganzzahl *k* gibt mit  $i < k < j$ .

• 
$$
s[2,1] = max(a,b,c) = max(0,0,0) = 0
$$

- E

 $2Q$ 

#### Füllen der Matrix (6)

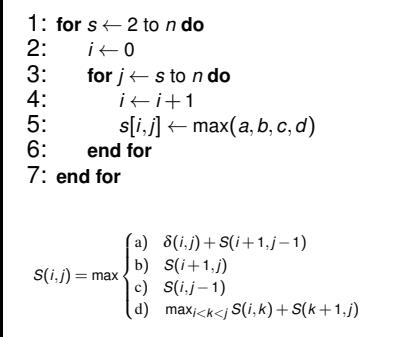

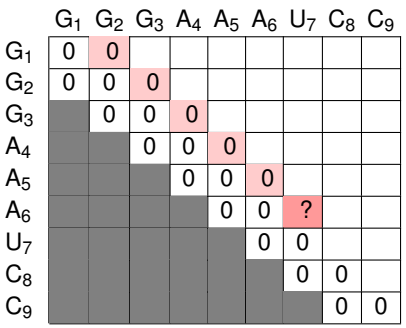

- Die folgenden Schritte sind ähnlich, bis wir Zelle (6,7) erreichen .
- $\delta(6,7) = 1$ , weil  $A_6$  mit  $U_7$  eine Basenpaarung bilden kann
- Daher erreicht  $\delta(6,7) + s[7,6]$  den maximalen Score von 1 О.

KID KAPIKE KEN E YORO

## Füllen der Matrix (7)

1: **for**  $s \leftarrow 2$  to *n* **do**<br>2:  $i \leftarrow 0$ 2: *i* ← 0 3: **for**  $j \leftarrow s$  to  $n$  **do** 4: *i* ← *i* + 1 5:  $s[i,j] \leftarrow max(a,b,c,d)$ 6: **end for** 7: **end for**  $S(i,j) = \max$  $\int$  $\overline{a}$ a) δ(*i*,*j*) + *S*(*i* + 1,*j* −1) b) *S*(*i* + 1,*j*) c) *S*(*i*,*j* −1) d)  $\max_{i \leq k \leq j} S(i,k) + S(k+1,j)$  $G_1$   $G_2$   $G_3$   $A_4$   $A_5$   $A_6$   $U_7$   $C_8$   $C_9$  $G_1$  0 0 0 0  $G_2 | 0 | 0 | 0 | 0$  $\mathrm{G}_3$  | 0 | 0 | 0 | 0 A<sub>4</sub> | | | 0 | 0 | 0 <mark>| 0</mark>  $A_5$  | | | | | | 0 | 0 | 0 | ? A<sub>6</sub> | | | | | 0 | 0 <mark>|</mark> 1 U<sub>7</sub> | | | | | 0 | 0 0 C<sub>8</sub> | | | | | | 0 | 0 <mark>| 0</mark>  $\mathsf{C}_9$  | | | | | | | 0 | 0

- Zelle (6,7) bekommt den Wert 1 und wir fahren analog fort
- $\bullet$ Die nächste "interessante" Zelle ist (5,7)
- Es gibt zwei Möglichkeiten, den maximalen Score für *s*[5,7] zu erreichen .

1 Neue Basenpaarung *A*<sup>5</sup> und *U*<sup>7</sup> und Score von *s*[6,6] übernehmen (Option a)

2 das *A*<sup>5</sup> ungepaart lassen und Score von Zelle *s*[6,7] übernehmen (Option b)

Da *s*[*i*,*j*] nur den maximalen Score einer optimalen Struktur der Subsequence *si*...*<sup>j</sup>* speichert, ist es in diesem Schritt unwesentlich, von welcher Option der besten Alignment-Score kam

KO KARA KE KA EK LE YO GO

## Füllen der Matrix (8)

1: **for**  $s \leftarrow 2$  to *n* **do**<br>2:  $i \leftarrow 0$ 2: *i* ← 0<br>3: for *j* ∢ 3: **for** *j* ← *s* to *n* **do** 4:  $i \leftarrow i+1$ 5:  $s[i,j] \leftarrow max(a,b,c,d)$ 6: **end for** 7: **end for**  $\int$ a) δ(*i*,*j*) + *S*(*i* + 1,*j* −1) b) *S*(*i* + 1,*j*)

$$
\begin{array}{c|cccccc}\nG_1 & G_2 & G_3 & A_4 & A_5 & A_6 & U_7 & C_8 & C_9 \\
\hline\nG_2 & 0 & 0 & 0 & 0 & 0 & 0 & 1 \\
G_3 & 0 & 0 & 0 & 0 & 0 & 1 & 7\n\end{array}
$$

 $S(i,j) = \max$  $\mathfrak{t}$ c) *S*(*i*,*j* −1) d)  $\max_{i \leq k \leq j} S(i,k) + S(k+1,j)$ 

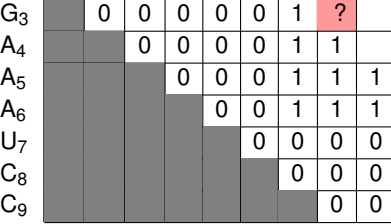

- Hier sieht man die bis zur Zelle (3,8) befüllte Matrix 0
- 0 Option a: Paarung *A*3 und *U*8 zusammen mit Score für beste Substruktur der Subsequenz *s*4...7 (1+1).
- 0 Option b: Base *i* (*A*3) ungepaart zusammen mit Score für beste Substruktur der Subsequenz *s*4...8 (1).
- 0 Option c: Base *j* (U<sub>8</sub>) ungepaart zusammen mit Score für beste Substruktur der Subsequenz  $s_3$ , <sup>7</sup> (1).
- 0 Option d: Summe der besten Scores der Subseuqenzen *s*3...4 und *s*5...8 (0+1) bzw. *s*3...5 und *s*6...8 (0+1) oder *s*3...6 und *s*7...8 (0+0)
- 0 Die Wahl fällt auf Option a und wir setzen *s*[3,8] = 2.

イロト (御)・(目) (目) - 目 - のなの

## Füllen der Matrix (9)

1: **for**  $s \leftarrow 2$  to *n* **do**<br>2:  $i \leftarrow 0$ 2: *i* ← 0 3: **for**  $j \leftarrow s$  to *n* do 4: *i* ← *i* + 1 5:  $s[i,j] \leftarrow max(a,b,c,d)$ 6: **end for** 7: **end for**  $S(i,j) = \max$  $\int$ a) δ(*i*,*j*) + *S*(*i* + 1,*j* −1) b) *S*(*i* + 1,*j*) c) *S*(*i*,*j* −1)

 $\overline{a}$ 

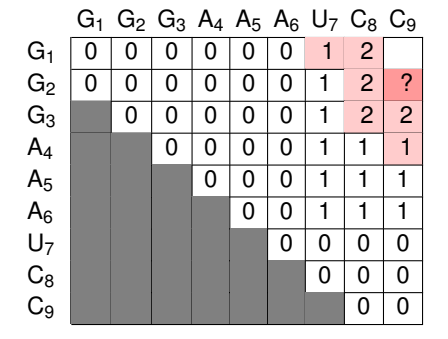

Wir fahren bis Zelle (2,9) fort  $\bullet$ 

d)  $\max_{i \leq k \leq j} S(i,k) + S(k+1,j)$ 

**■** Der optimale Score wird durch eine Basenpaarung *G*<sub>2</sub> mit *C*<sub>9</sub> zusammen mit Score für beste Substruktur der Subsequenz  $s_3$ . 8 (1+2) erreicht.

イロト (御) イヨ) イヨ) ニヨー のなび

## Füllen der Matrix (10)

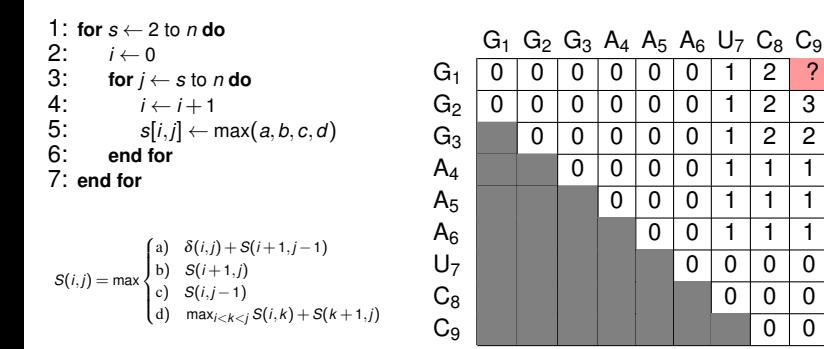

Die letzte Zell (1,9) gibt den Score einer optimalen Struktur für die ganze Sequenz *s*1...<sup>9</sup> an 0

О. Der optimale Score kann hier durch Option a oder b erreicht werden (Überprüfen Sie!)

イロト (御) イヨ) イヨ) ニヨー のなび

#### **Traceback**

- Der Traceback beginnt immer in der rechten oberen Ecke der Matrix und verfolgt den Pfad einer optimalen Struktur
- In diesem Fall ist der Traceback relativ einfach, weil keine verzweigte RNA-Strutkur vorliegt
- 0 Im einfachen Fall kann man beginnend mit Zelle (1,*N*) die Scores der drei umgebenden Zellen (links, schräg links unten und unten) vergleichen und so schlussfolgern, wie der Score in der aktuellen Zelle zustande gekommen sein muss und so eine optimale Struktur finden.
- Oft (wie hier) sind viele Pfade mit demselben Score möglich
- Siehe das Durbin-Buch für Einzelheiten zum allgemeinen Traceback-Algorithmus.

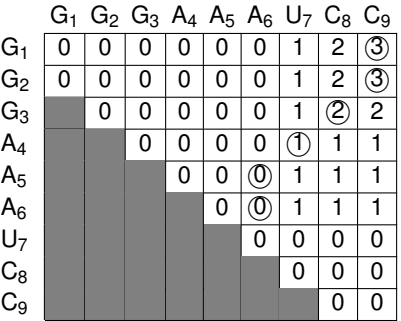

GGGAAAUCC  $($  (((, ,))))

 $2Q$ 

イロト イ押ト イヨト イヨト

#### Aufgabe

#### Bestimmen Sie nun eine optimale Sekundärstruktur für die RNA-Sequenz AACGCUUGA mit dem Nussinov-Algorithmus

 $2Q$ 

イロト (例) イヨト (目)

#### <span id="page-23-0"></span>zum Schluss

Email: [peter.robinson@charite.de](mailto:peter.robinson@charite.de)  $\bullet$ 

#### **weiterführende Literatur**

- Filipowicz W, Bhattacharyya SN, Sonenberg N. (2008) Mechanisms of post-transcriptional regulation by microRNAs: are the answers in sight?*Nat Rev Genet.* **9**:102-14.
- Eddy SR (2004) How do RNA folding algorithms work? *Nature Biotech*. **22**:1457-1458
- Durbin R, Eddy SR, Krogh A, Mitchison G (1998) Biological Sequence Analysis Probabilistic Models of Proteins and Nucleic Acids. Cambridge University Press (Kapitel 10)

 $QQ$ 

イロト イ押ト イヨト イヨト